**Datenblatt** 

## Plakat F200L

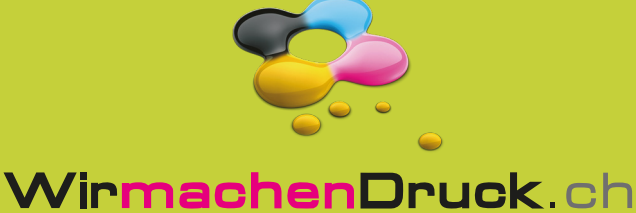

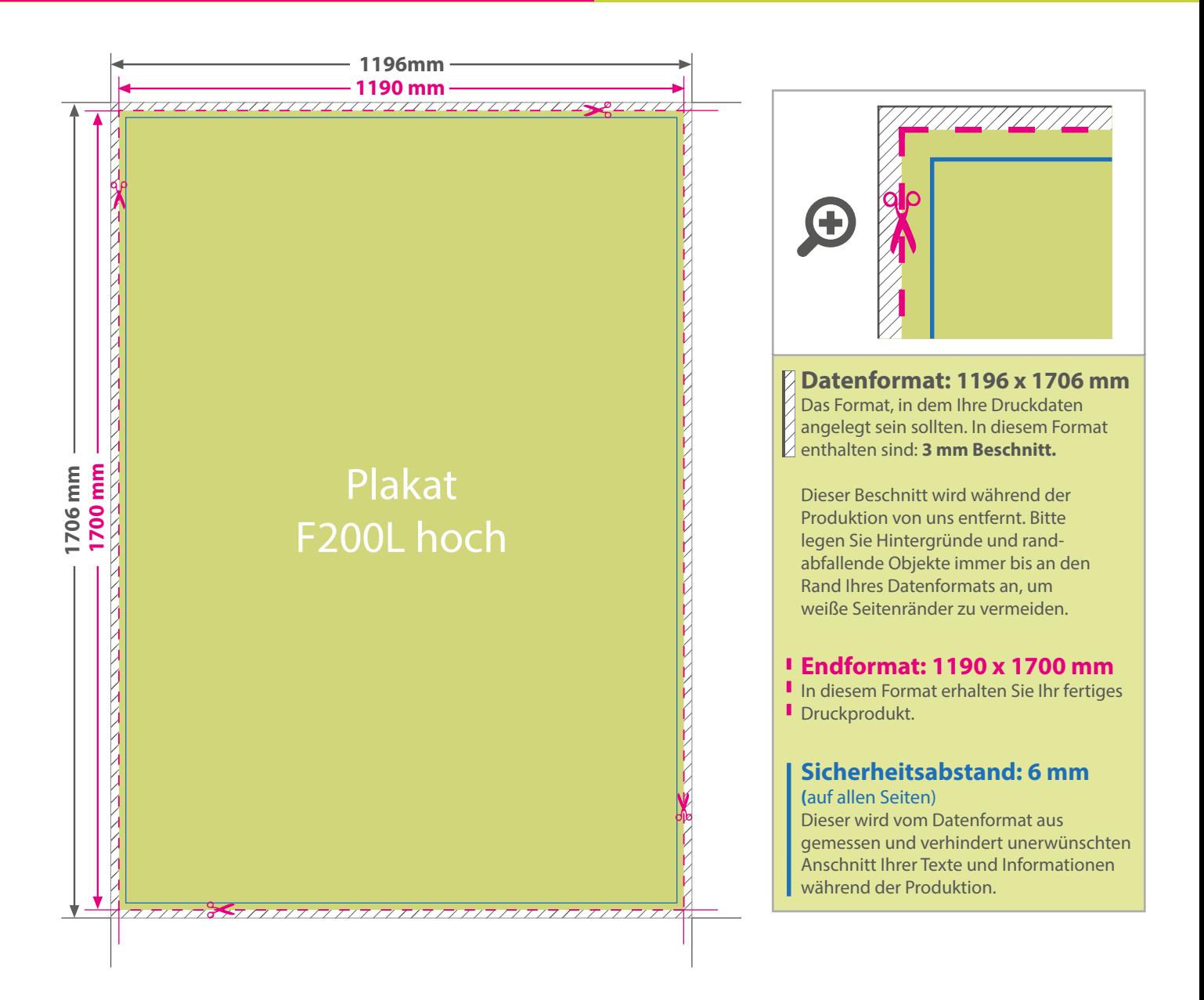

## 5 Tipps zur fehlerfreien Gestaltung Ihrer Druckdaten

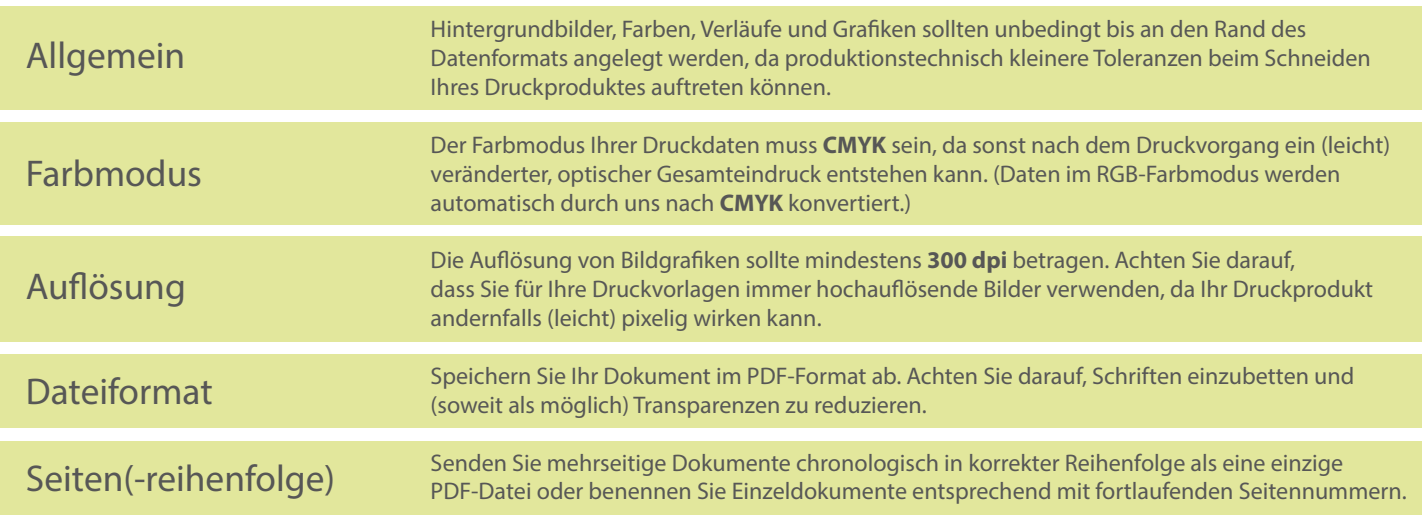